# Standards Setting Workspace

Registration guide

## Standard Setting Workspace (SSW)

SSW is an online collaboration platform where airline passenger standards setting and adoption activities take place

All standards development groups under the Passenger Standards Conference have a dedicated site on the SSW [\(https://standards.iata.org\)](https://standards.iata.org/)

Support contact: standards@iata.org

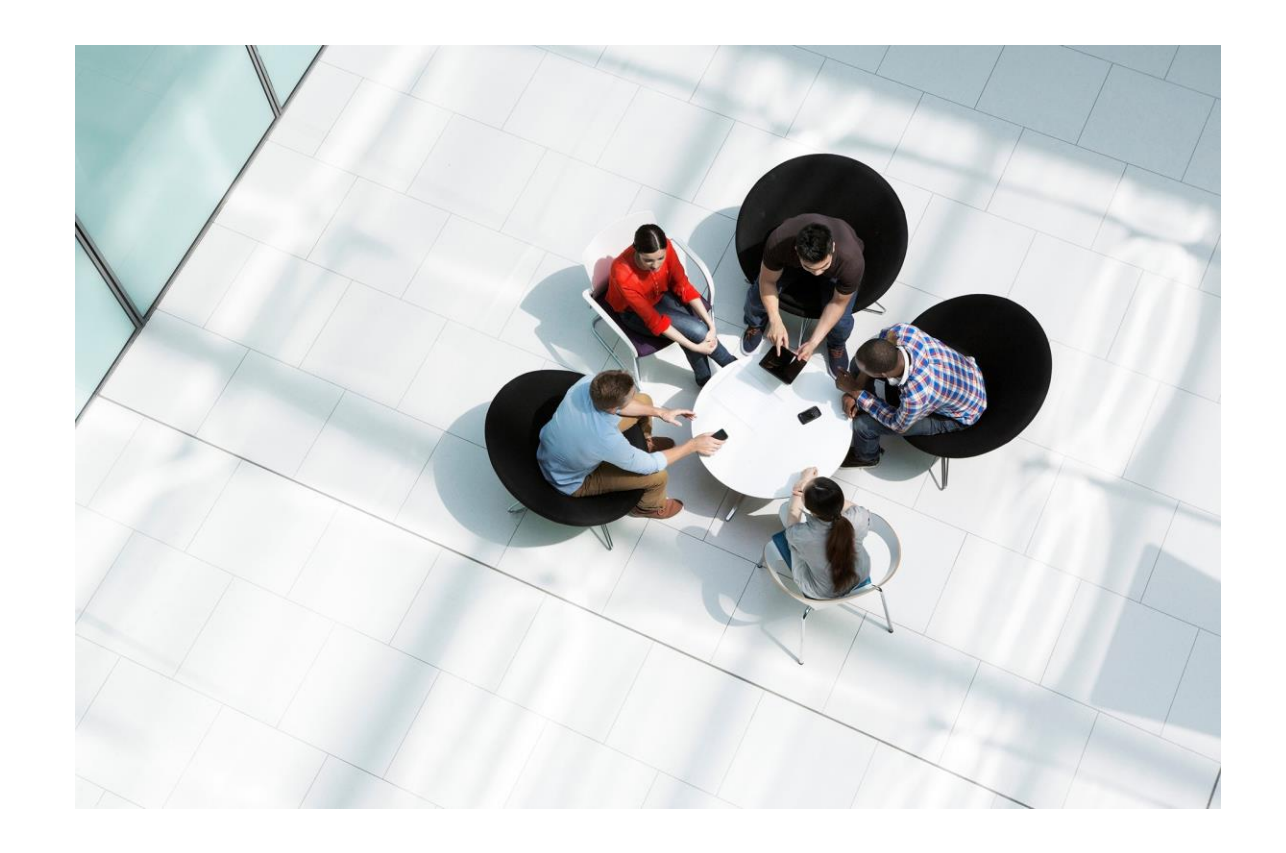

### **Building Standards Through Expertise**

## **Registration**

Three steps:

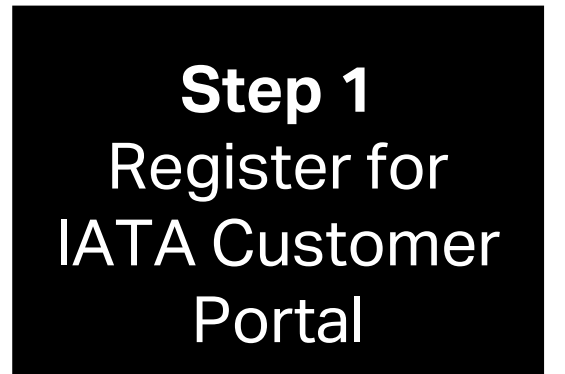

**Step 2**  Add SSW as a **Service** 

**Step 3**  Join the groups within SSW

Register at [portal.iata.org](https://portal.iata.org/s/login/)

Follow Services -> SSW

Browse groups and request to join

3 For any questions email [standards@iata.org](mailto:standards@iata.org)

## IATA Customer Portal

### 1. Login or register at [portal.iata.org](https://portal.iata.org/s/login/) 2. Add SSW as a 3. Go to Service**Service TATA** CUSTOMER **国** Services (?) Support  $\triangle$  Profile  $\vee$   $\triangle$ CUSTOMER Welcome to the  $\blacktriangleright$  Login **Looking for a service? IATA Customer Portal** Email Access and manage all your IATA services. Consult **Q** Search Services **Advanced Searchtor** information about different products and get support about any subject. Here, for you. Password **Forgot Password?** 耳 **Access IATA services**  $^{\circ}$ **My Services Available Services** Directly access more than 60 IATA services, specially selected for you. Your company's services are listed below. Stay up to date  $\odot$ Login Easily manage and update your IATA profile. **Show Only Favorites**  $\mathbf C$ Find special offers Discover the selection of publications, trainings and other IATA products and services. **Standards Setting Workspace**  $\mathbf{z}$ New to the IATA Customer Portal? **Create New Account**  $\bm{C}$ **Get answers Standards** Access our extensive collection of questions & **Setting** answers; and get direct support from IATA. Go to our FAQ 7 **Manage Service Go to Service** 4

### **Standards Setting Workspace**

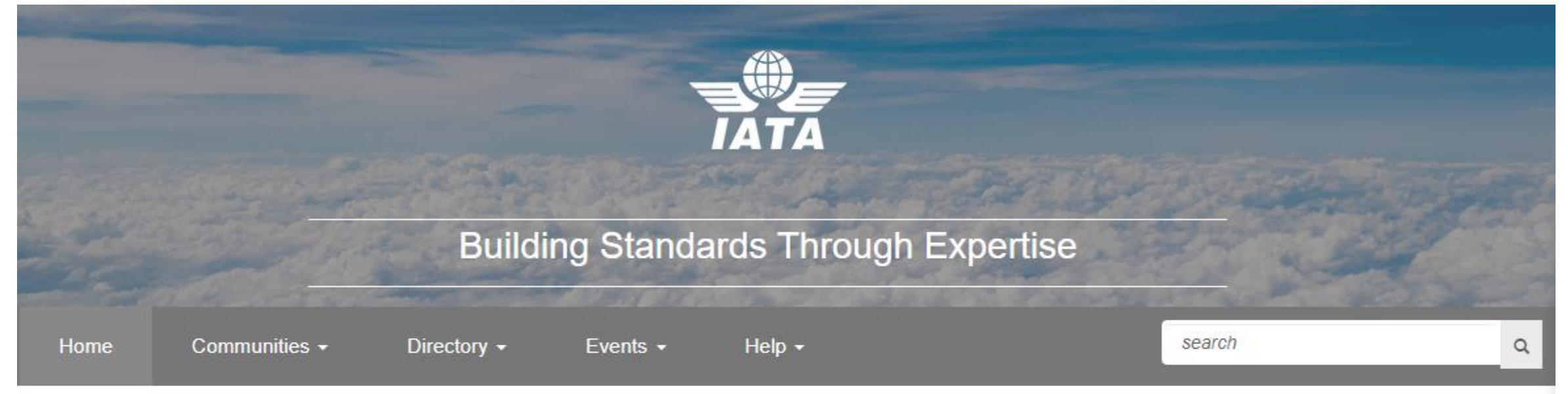

### **Welcome to the IATA Standard Setting Workspace!**

All standards development groups under the Passenger Standards Conference have a dedicated site on the IATA Standard Setting Workspace. The Standard Setting Workspace allows all IATA member airlines and Strategic Partners to have visibility over the activity of all groups under the Passenger Standards Conference. This includes meeting materials, proposals, discussions and ballots. The Standard Setting Workspace also makes it easier for airlines and Strategic Partners to see what groups exist, and who from their organization is participating in different groups.

5

### **PSC Management Boards**

- Passenger Standards Conference
- Plan Standards Board
- Shop-Order Standards Board
- Pay-Account Standards Board
- Architecture and Technology Strategy Board

## Standards Setting Workspace

- 1. Browse Communities click on Communities -> My Communities or Search for one
- 2. Click on *Contact the Secretary* to send an email asking to join the community
- 3. Community related documentation is available under Workspace tab once permission granted

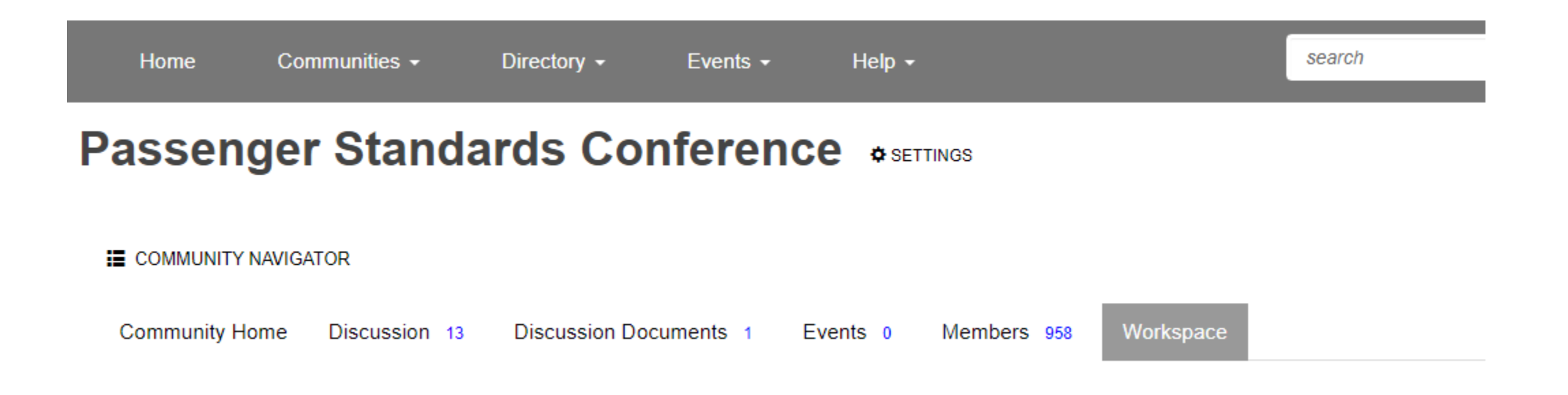